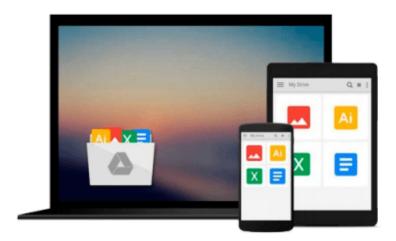

# **Absolute Beginner's Guide to Computer Basics** (4th Edition)

Michael Miller

Download now

Click here if your download doesn"t start automatically

#### **Absolute Beginner's Guide to Computer Basics (4th Edition)**

Michael Miller

**Absolute Beginner's Guide to Computer Basics (4th Edition)** Michael Miller &>

Who knew how simple computers could be?

What can you do with your new PC? The sky's the limit! Absolute Beginner's Guide to Computer Basics will show you how to set up and configure your PC, including how to connect to the Internet. Then you'll learn how to fix your digital photos, create digital scrapbooks, download digital music to your iPod, burn your own custom CDs, watch DVD movies, write letters and memos, balance your checkbook, and create show-stopping presentations. And if you need more computing horsepower, you'll even learn how to upgrade your PC and add new peripherals. It's all easy, thanks to Michael Miller's step-by-step instructions and helpful advice!

Now updated for both Windows Vista<sup>TM</sup> and Windows® XP, Absolute Beginner's Guide to Computer Basics will have you using your new PC in no time! Here's a preview of what you'll find inside:

- Learn how to set up and configure your new computer, and install new computer hardware and software
- Get the scoop on how to work with Microsoft Windows XP or Windows Vista, and how to personalize it just for you
- Learn how to use the most popular computer programs—including Microsoft® Word, Microsoft® Works, Microsoft® Money, and Quicken
- Connect to the Internet for web surfing, email, instant messaging, blogging, and podcasts—and create your own MySpace page
- Become a digital media pro—learn to work with digital cameras and photos, download and listen to digital music, and burn your own CDs and DVDs
- Find out how to protect your PC from spam, viruses, spyware, and computer attacks
- Learn how to set up a wireless home network and share your Internet connection with multiple PCs

#### Introduction

- I Getting Started
- 1 Understanding Desktop PCs
- 2 Understanding Notebook PCs
- 3 Setting Up Your New Computer System
- II Using Windows
- 4 Getting to Know Windows Vista
- 5 Using Windows XP on Older Computers
- 6 Personalizing Windows
- 7 Working with Files, Folders, and Disks

#### **III Upgrading and Maintaining Your System**

- 8 Adding New Hardware and Devices to Your System
- 9 Setting Up a Home Network

- 10 Performing Routine Maintenance
- 11 Dealing with Common Problems
- 12 Protecting Your PC from Viruses, Spam, and Other Online
- IV Using Computer Software
- 13 Installing New Software
- 14 The Suite Spot: Working with Microsoft Works and Microsoft
- 15 Letters, Memos, and More: Working with Microsoft Word
- 16 Crunching Numbers: Working with Microsoft Excel
- 17 Presenting Yourself: Working with Microsoft PowerPoint
- 18 Banking and Beyond: Working with Microsoft Money and Quicken
- 19 Connecting to the Internet—At Home and on the Road

#### V Using the Internet

- 20 Sending and Receiving Email
- 21 Surfing the Web with Internet Explorer
- 22 Searching the Web
- 23 Shopping Online
- 24 Buying and Selling in eBay Online Auctions
- 25 Exploring Blogs and Podcasts
- 26 Social Networking with MySpace
- 27 Creating Your Own Web Page
- 28 Exploring Other Cool and Useful Websites
- 29 Sending and Receiving Instant Messages

#### VI Exploring the Digital Lifestyle

- 30 Using Your PC with a Digital Camera
- 31 Organizing and Editing Your Digital Photos
- 32 Sharing Your Digital Photos Online
- 33 Playing, Ripping, and Burning CDs
- 34 Downloading and Playing Digital Music
- 35 Using Your PC with an iPod or MP3 Player
- 36 Playing DVDs and Videos on Your PC
- 37 Downloading and Playing Videos from the Web
- 38 Making Your Own Digital Home Movies

Index

Michael Miller is the best-selling author of more than 75 how-to books, covering topics such as Windows XP and eBay online auctions. Michael has helped more than a million readers be productive with their PCs and has earned a reputation for practical advice, technical accuracy, and making difficult topics easy to understand.

Category: Computers & Internet Covers: General Computing User Level: Beginning

\$21.99 USA / \$26.99 CAN / £15.99 Net UK

www.quepublishing.com

**Download** Absolute Beginner's Guide to Computer Basics (4th ...pdf

Read Online Absolute Beginner's Guide to Computer Basics (4t ...pdf

### Download and Read Free Online Absolute Beginner's Guide to Computer Basics (4th Edition) Michael Miller

#### From reader reviews:

#### **Kenneth Wallace:**

Book is definitely written, printed, or created for everything. You can learn everything you want by a publication. Book has a different type. As you may know that book is important issue to bring us around the world. Adjacent to that you can your reading expertise was fluently. A book Absolute Beginner's Guide to Computer Basics (4th Edition) will make you to become smarter. You can feel much more confidence if you can know about almost everything. But some of you think that will open or reading a new book make you bored. It is not make you fun. Why they may be thought like that? Have you trying to find best book or appropriate book with you?

#### Ciara Wolfe:

Do you have something that you want such as book? The book lovers usually prefer to decide on book like comic, limited story and the biggest some may be novel. Now, why not seeking Absolute Beginner's Guide to Computer Basics (4th Edition) that give your fun preference will be satisfied simply by reading this book. Reading habit all over the world can be said as the method for people to know world far better then how they react when it comes to the world. It can't be explained constantly that reading habit only for the geeky man but for all of you who wants to possibly be success person. So, for every you who want to start examining as your good habit, you may pick Absolute Beginner's Guide to Computer Basics (4th Edition) become your current starter.

#### **David Saenz:**

Does one one of the book lovers? If so, do you ever feeling doubt when you are in the book store? Try and pick one book that you never know the inside because don't assess book by its handle may doesn't work at this point is difficult job because you are scared that the inside maybe not because fantastic as in the outside seem likes. Maybe you answer may be Absolute Beginner's Guide to Computer Basics (4th Edition) why because the wonderful cover that make you consider regarding the content will not disappoint an individual. The inside or content is actually fantastic as the outside or cover. Your reading sixth sense will directly guide you to pick up this book.

#### **Doris Garcia:**

Reading a guide make you to get more knowledge from that. You can take knowledge and information from your book. Book is written or printed or created from each source which filled update of news. Within this modern era like now, many ways to get information are available for you. From media social just like newspaper, magazines, science reserve, encyclopedia, reference book, novel and comic. You can add your understanding by that book. Are you hip to spend your spare time to spread out your book? Or just looking for the Absolute Beginner's Guide to Computer Basics (4th Edition) when you necessary it?

Download and Read Online Absolute Beginner's Guide to Computer Basics (4th Edition) Michael Miller #T5MXE7J2IUC

## Read Absolute Beginner's Guide to Computer Basics (4th Edition) by Michael Miller for online ebook

Absolute Beginner's Guide to Computer Basics (4th Edition) by Michael Miller Free PDF d0wnl0ad, audio books, books to read, good books to read, cheap books, good books, online books, books online, book reviews epub, read books online, books to read online, online library, greatbooks to read, PDF best books to read, top books to read Absolute Beginner's Guide to Computer Basics (4th Edition) by Michael Miller books to read online.

## Online Absolute Beginner's Guide to Computer Basics (4th Edition) by Michael Miller ebook PDF download

Absolute Beginner's Guide to Computer Basics (4th Edition) by Michael Miller Doc

Absolute Beginner's Guide to Computer Basics (4th Edition) by Michael Miller Mobipocket

Absolute Beginner's Guide to Computer Basics (4th Edition) by Michael Miller EPub